# Restar Decimales (A)

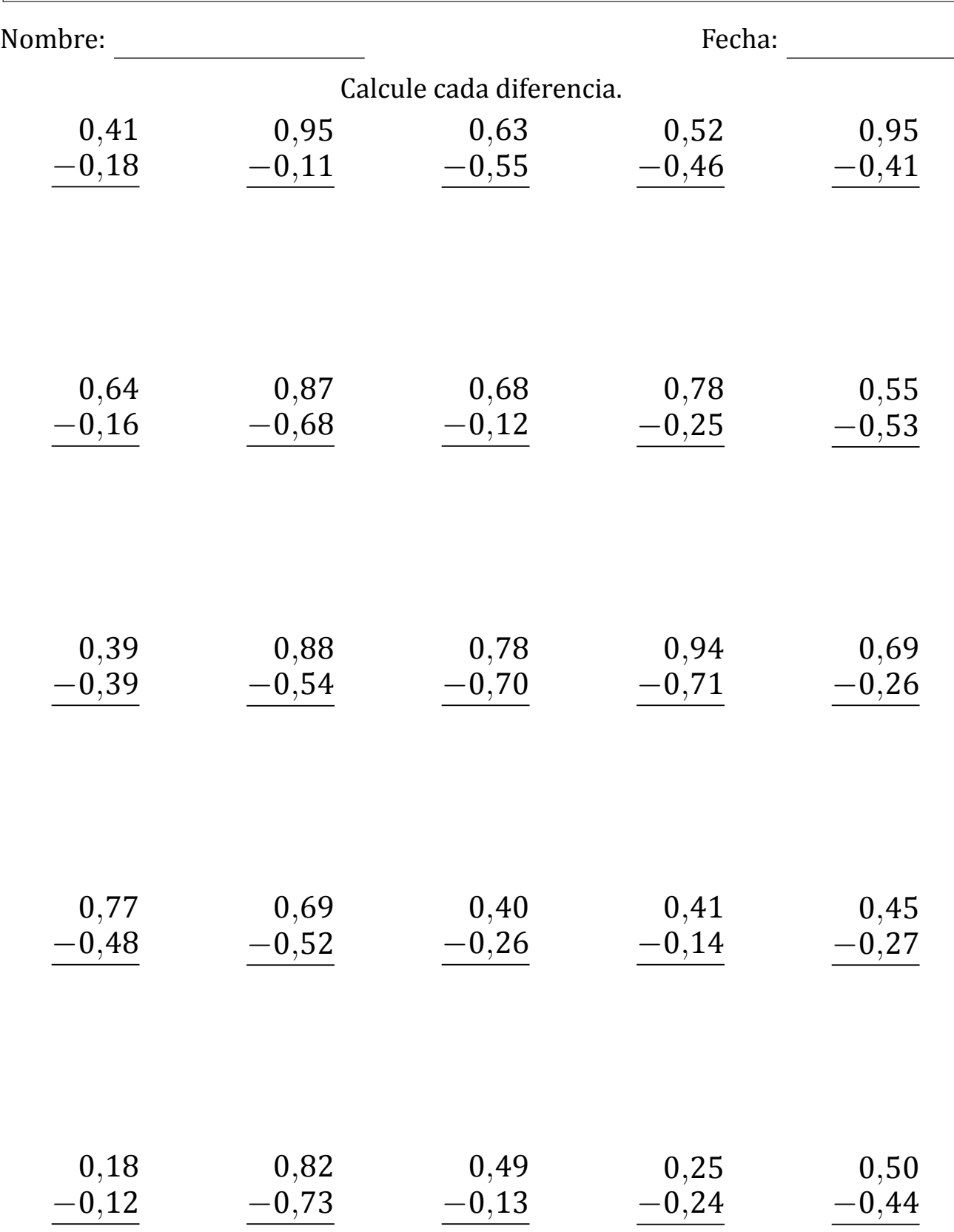

# Restar Decimales (A) Respuestas

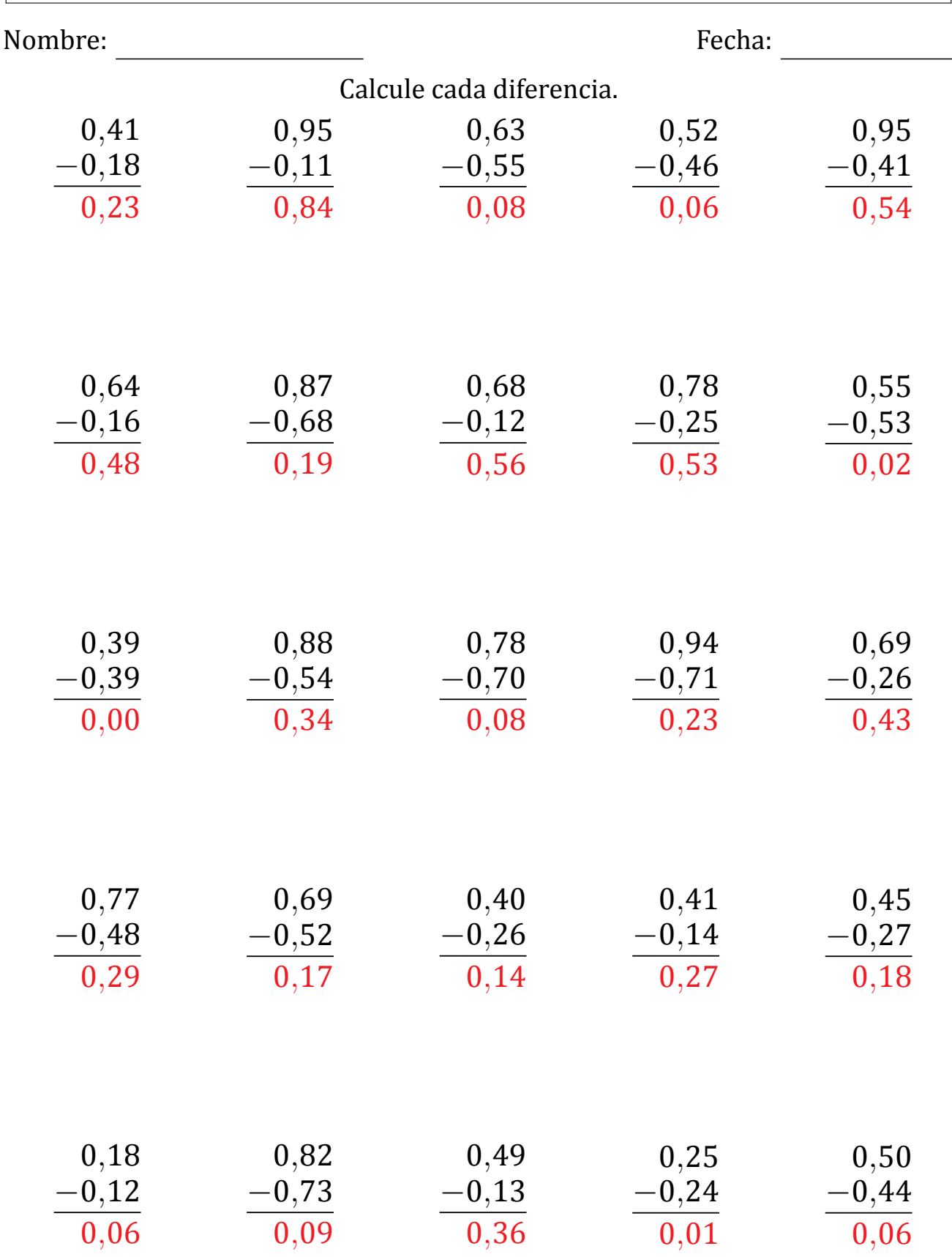

# Restar Decimales (B)

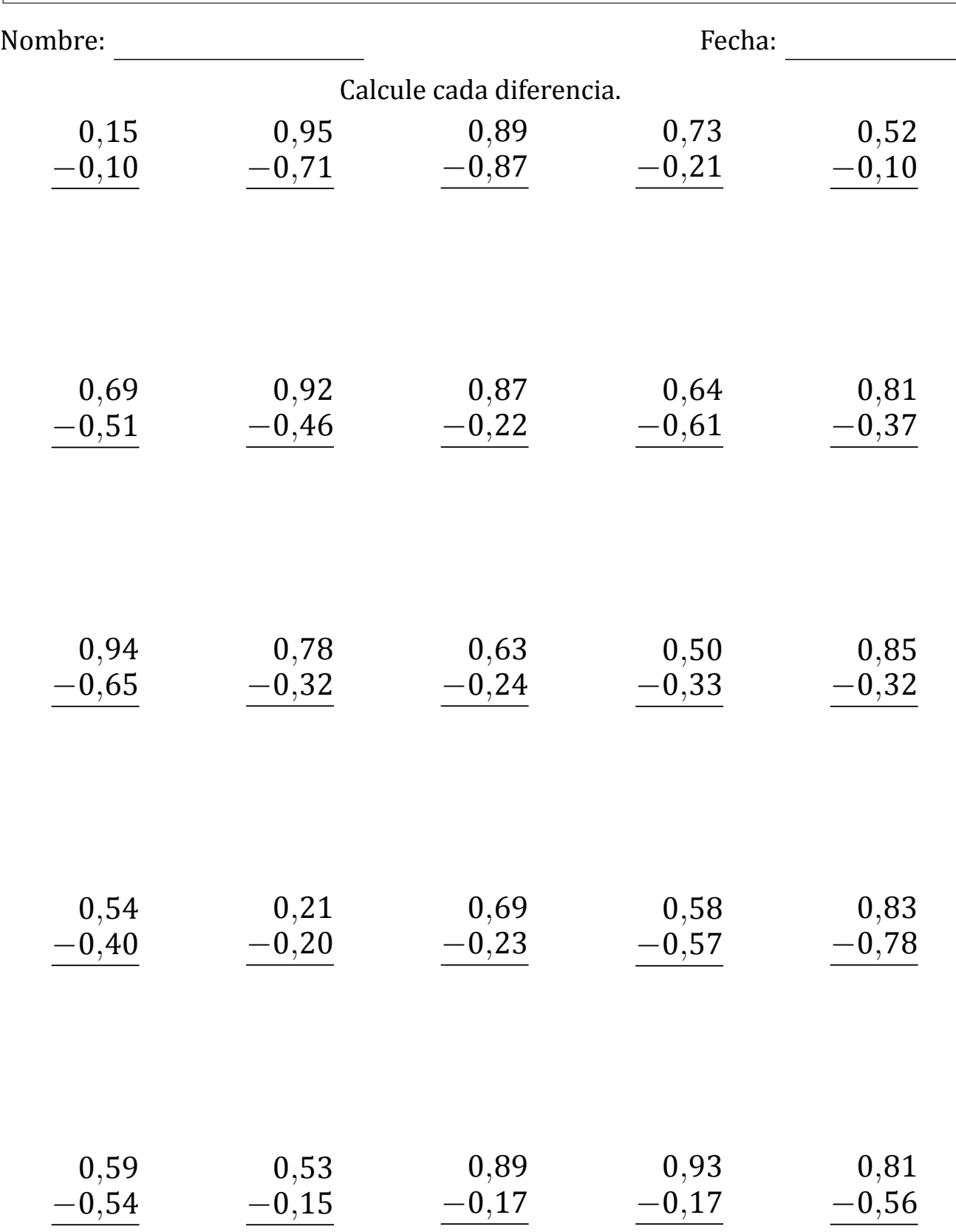

### Restar Decimales (B) Respuestas

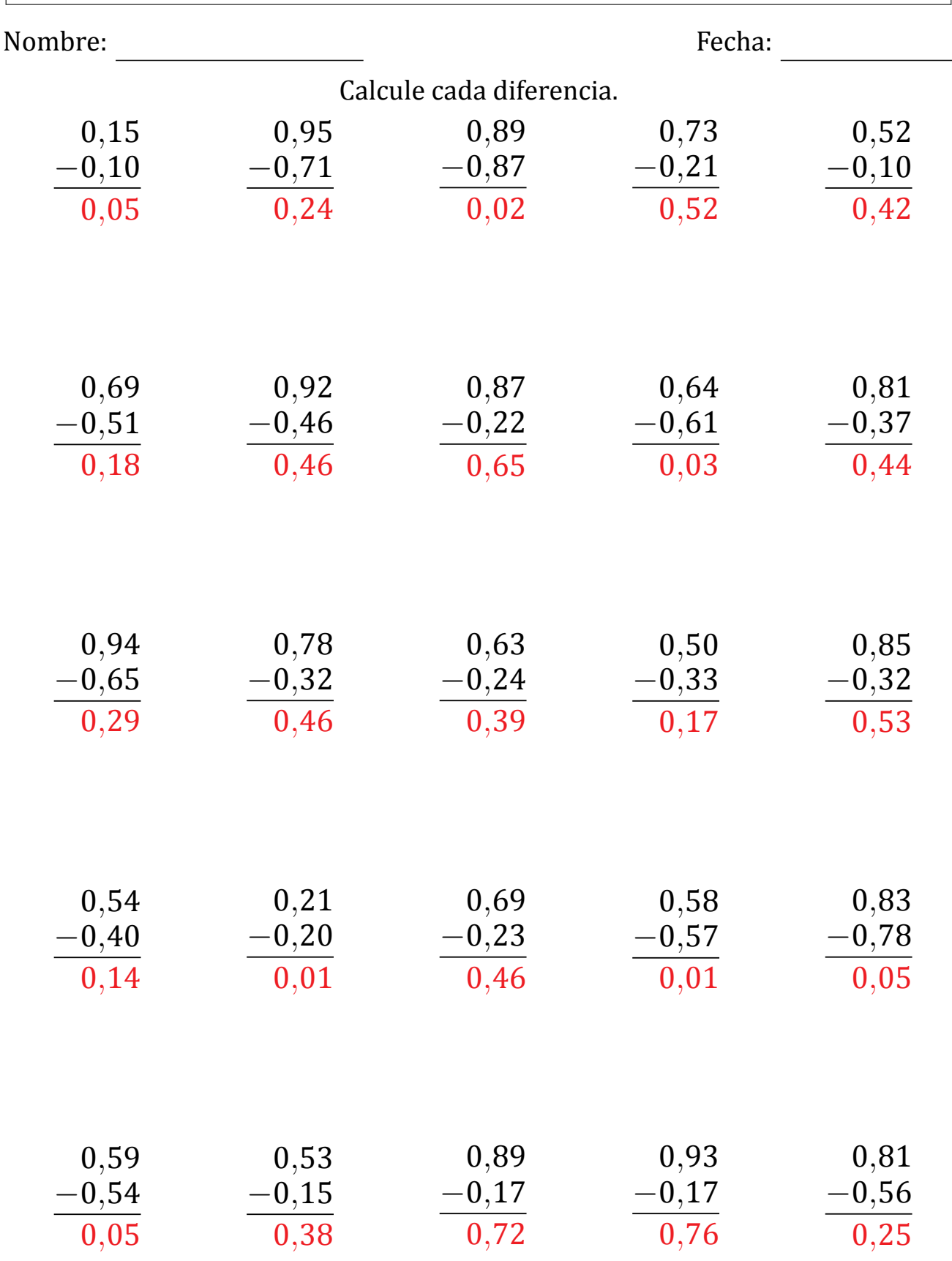

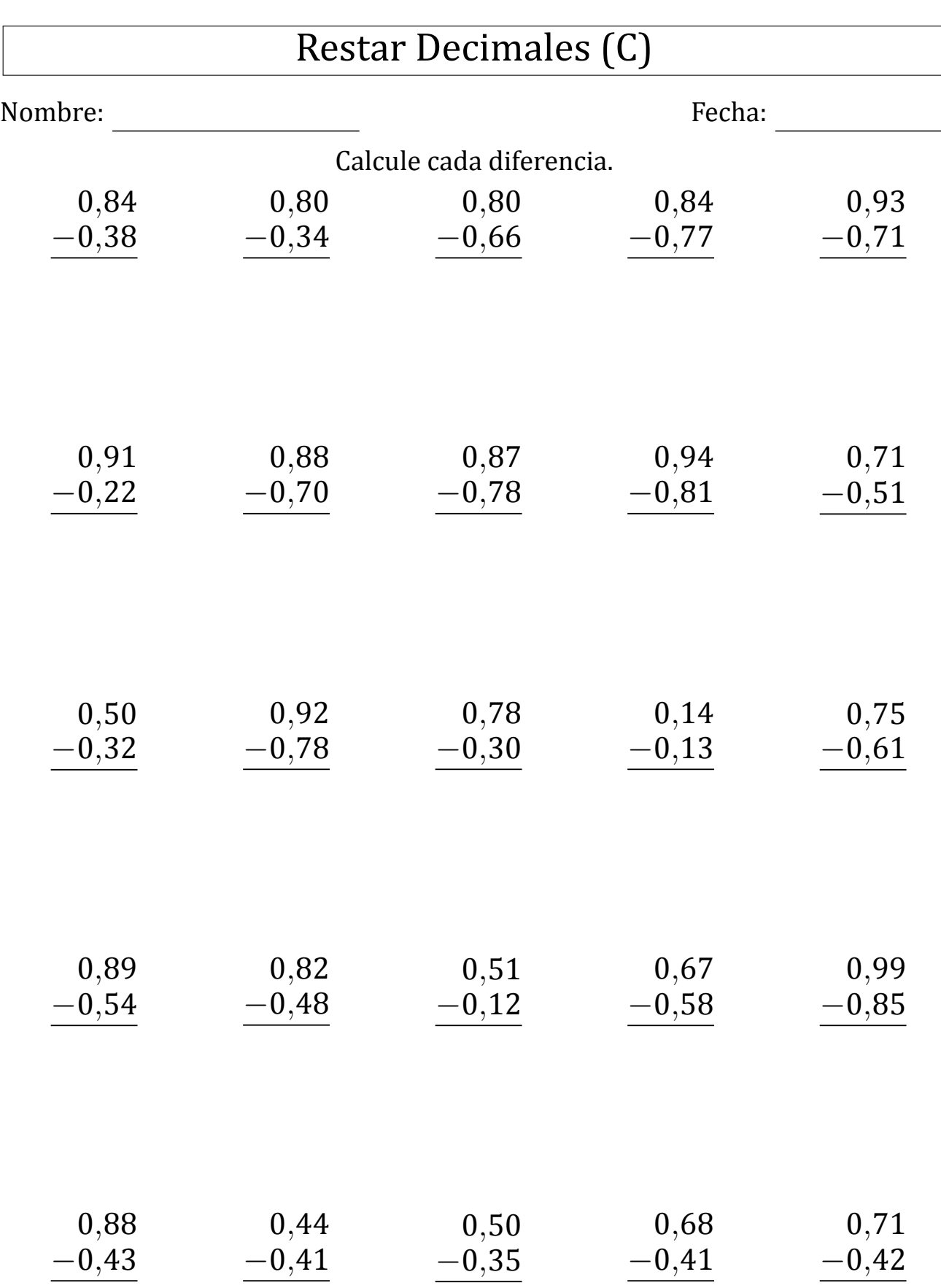

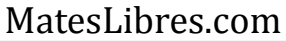

# Restar Decimales (C) Respuestas

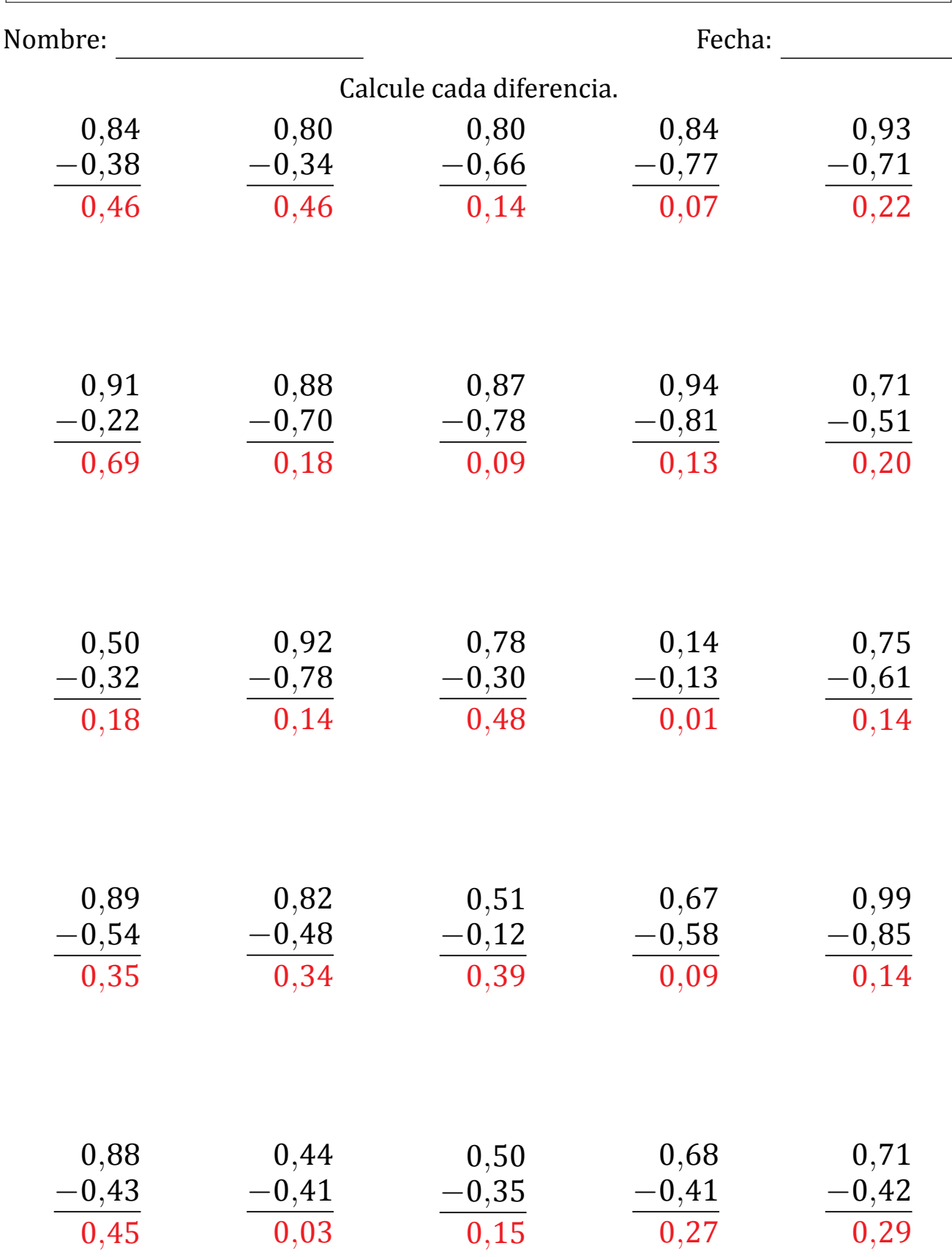

# Restar Decimales (D)

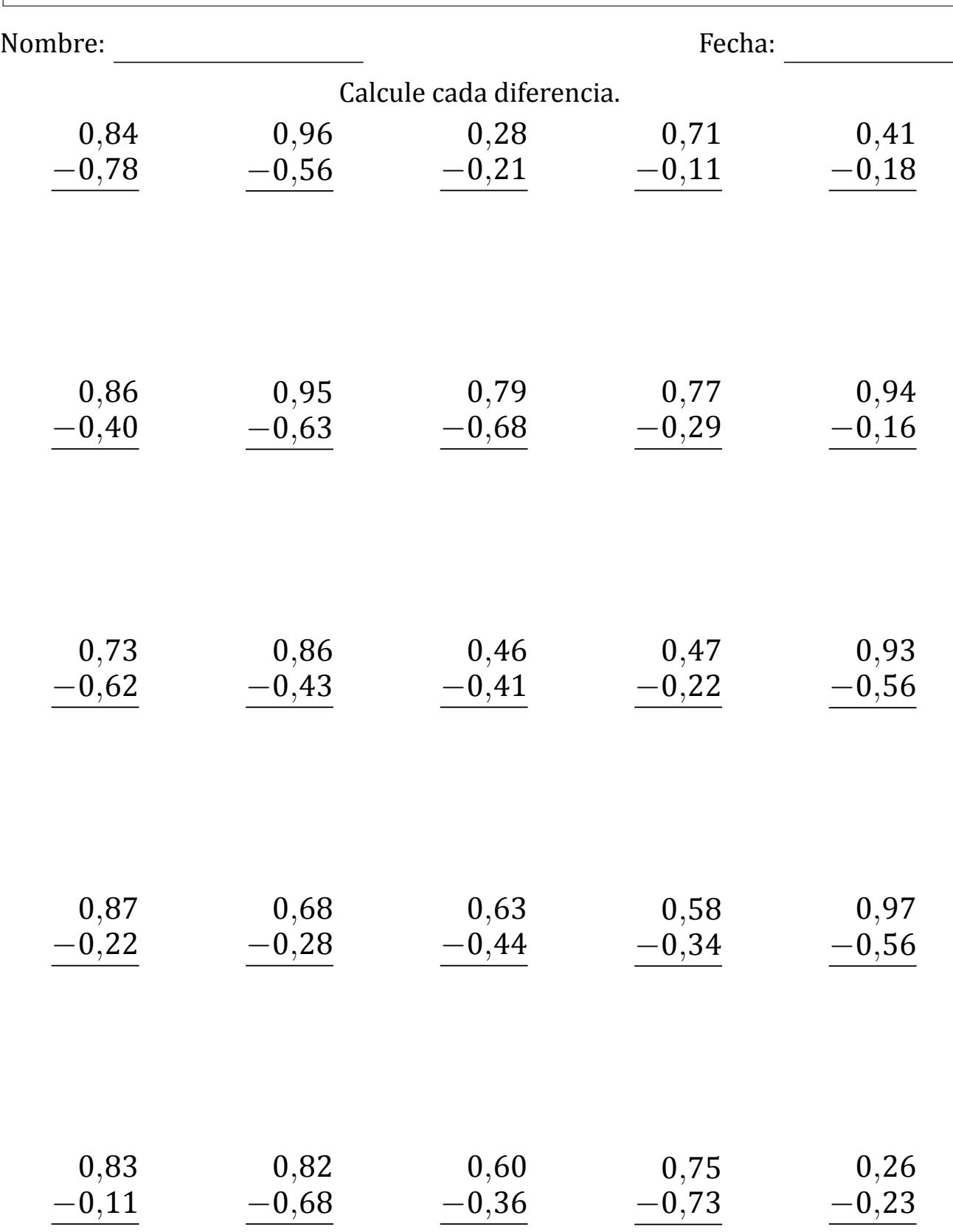

# Restar Decimales (D) Respuestas

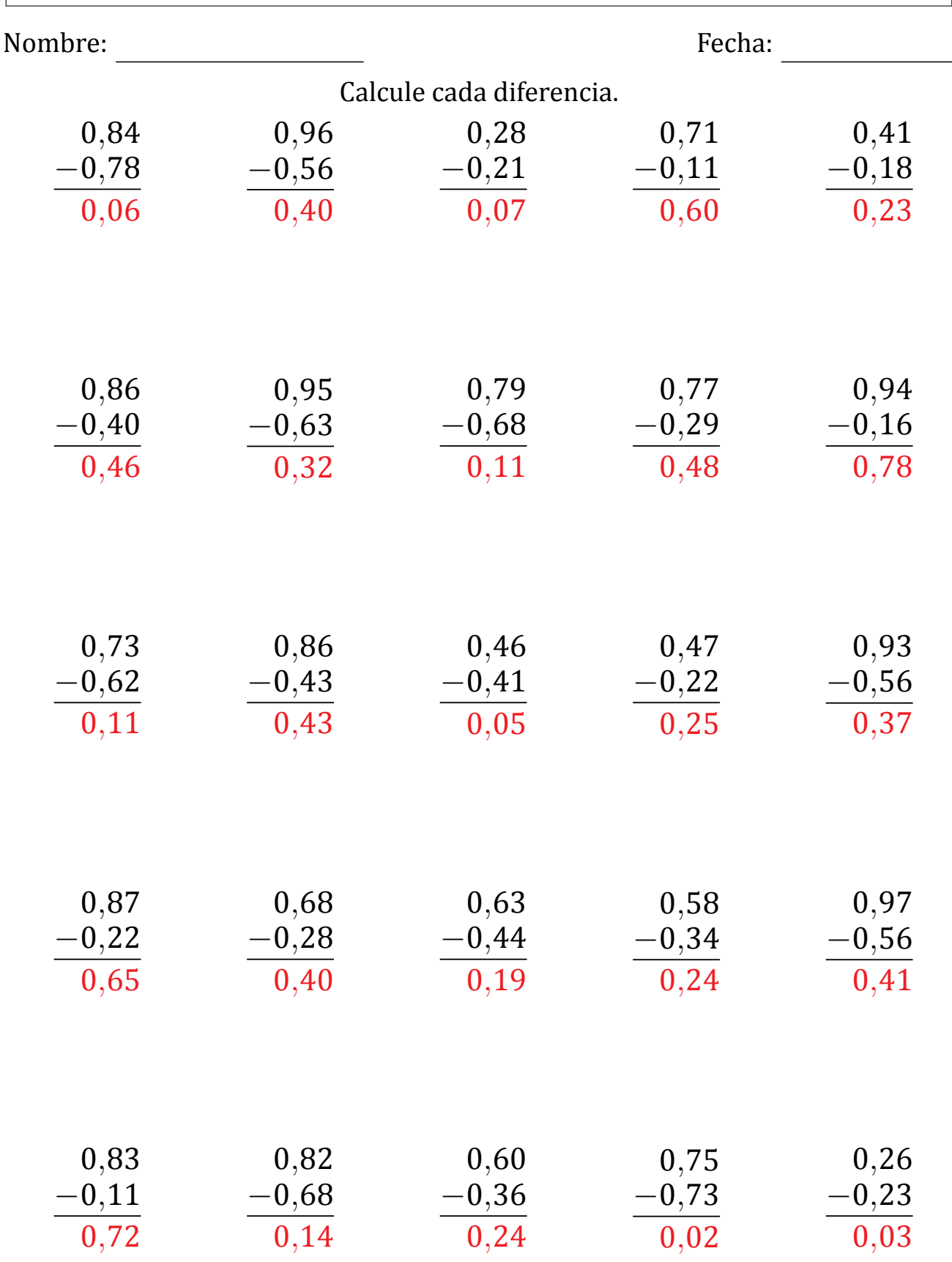

# Restar Decimales (E)

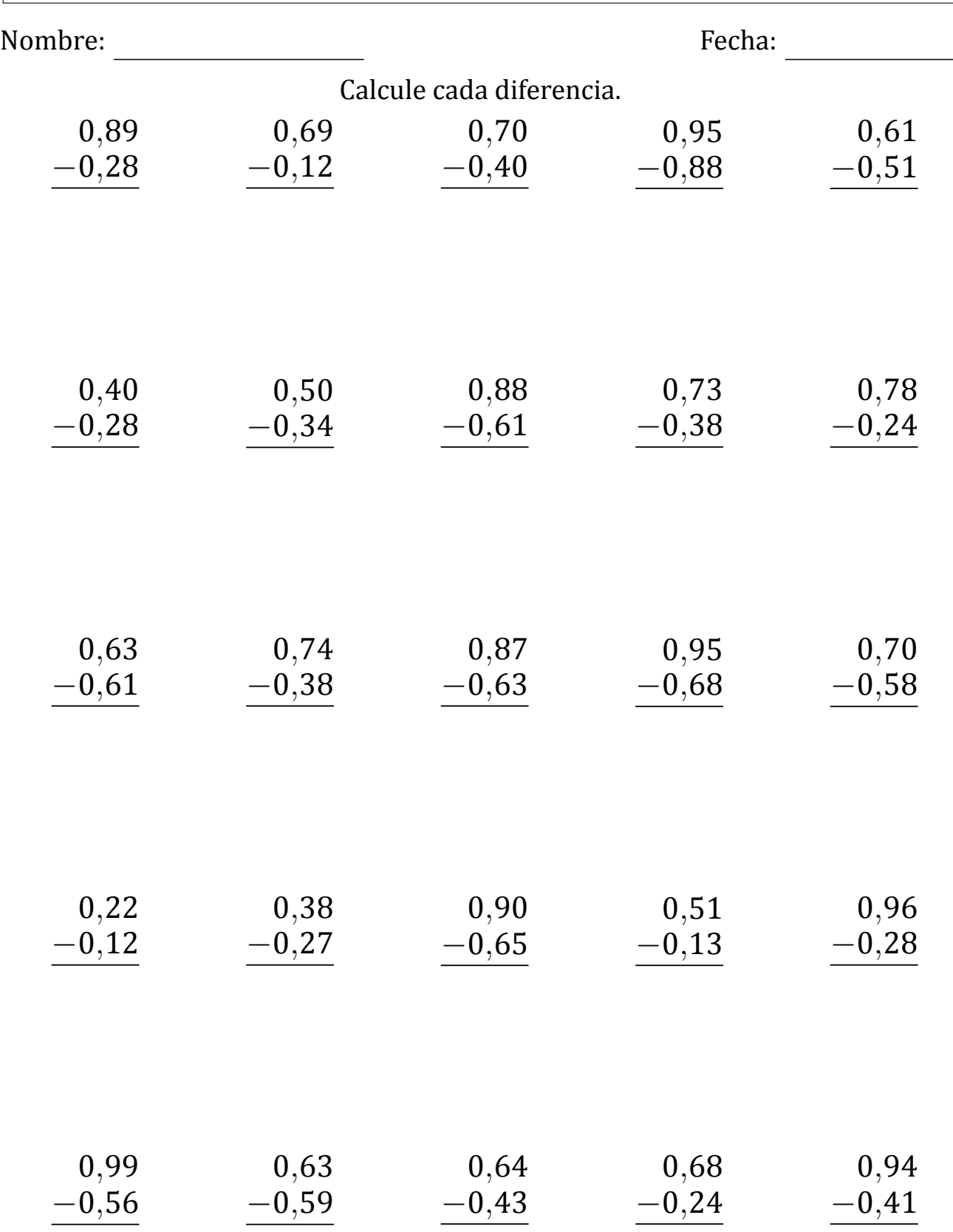

# Restar Decimales (E) Respuestas

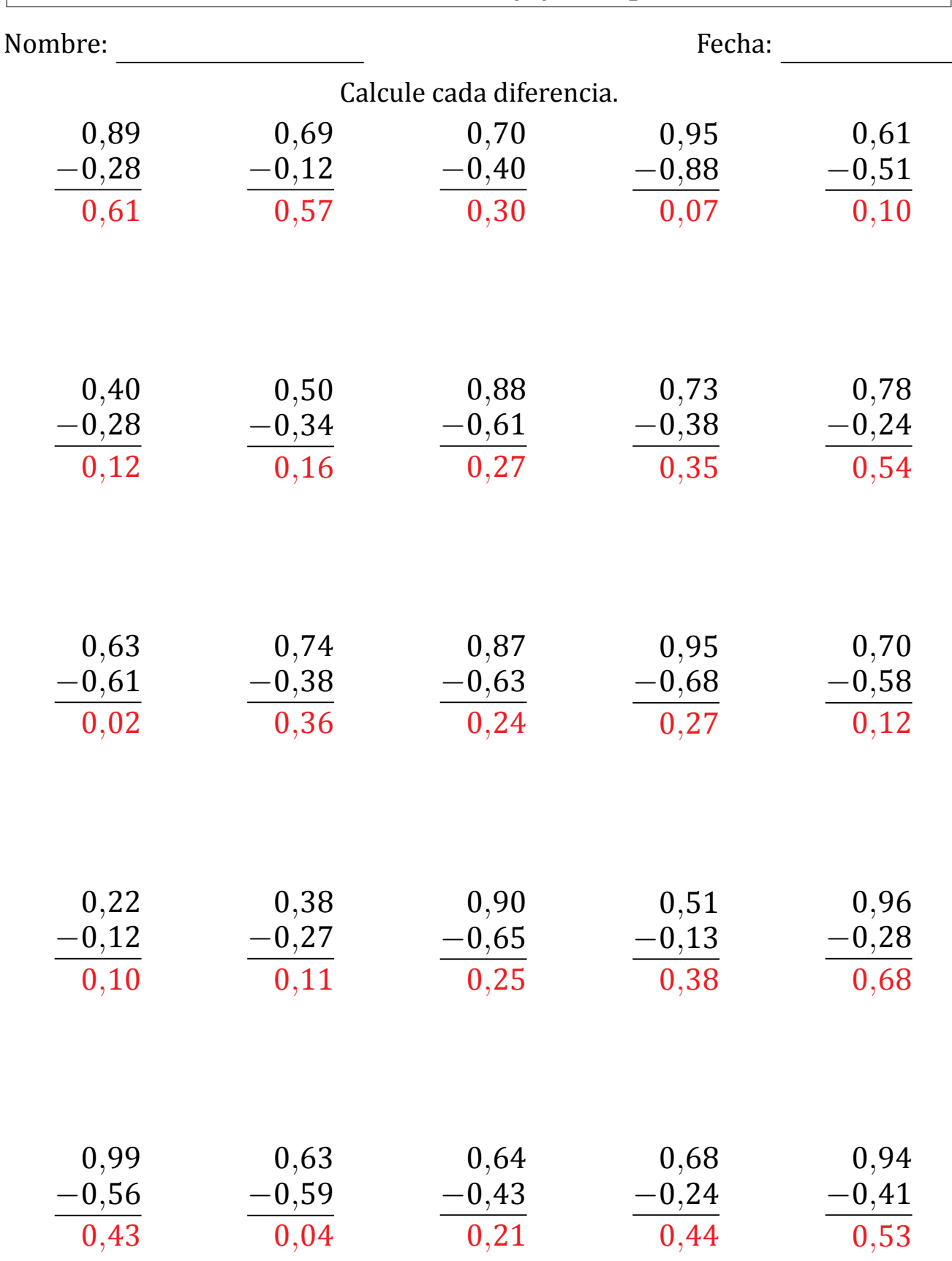

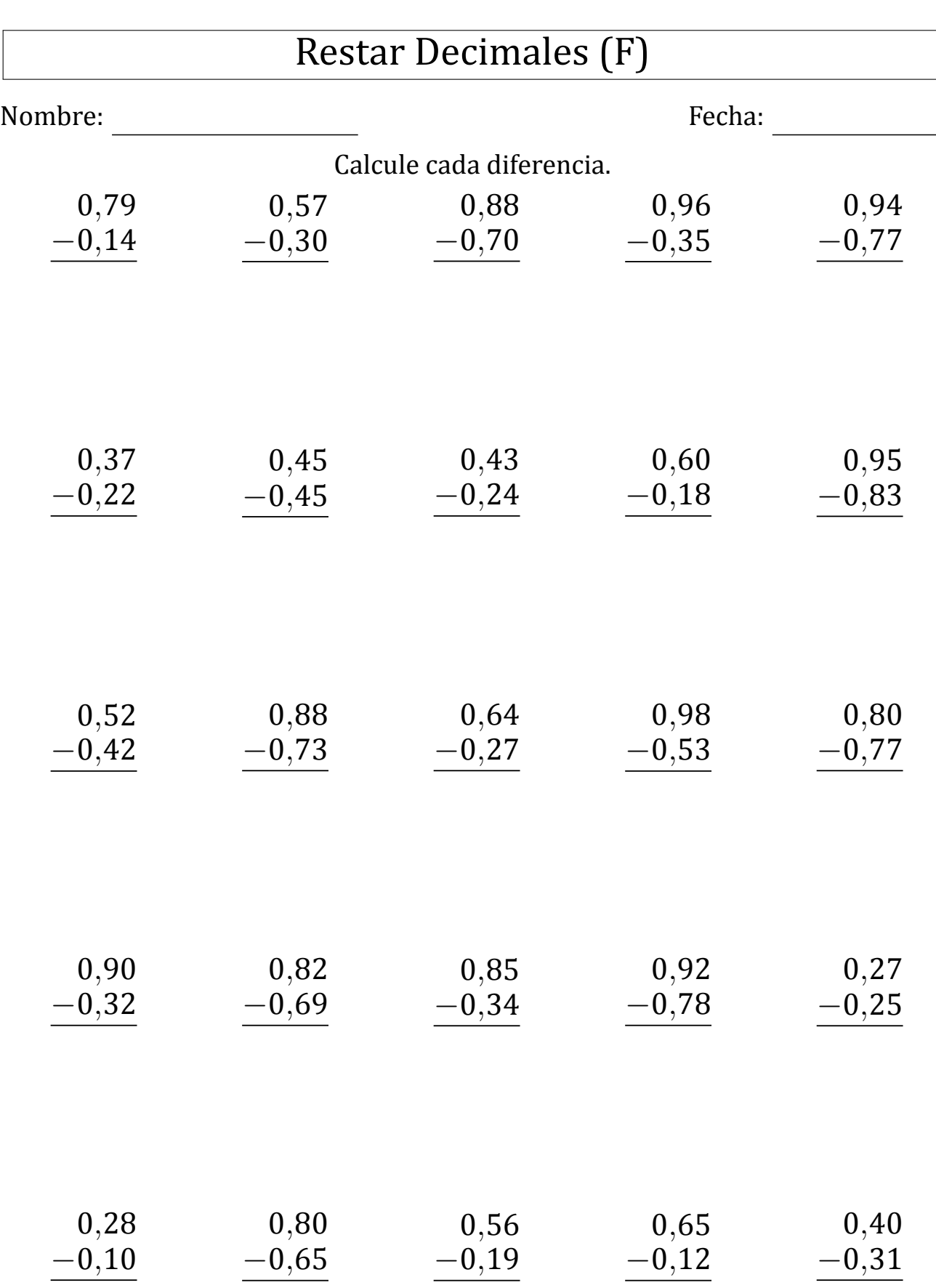

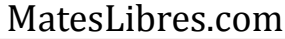

# Restar Decimales (F) Respuestas

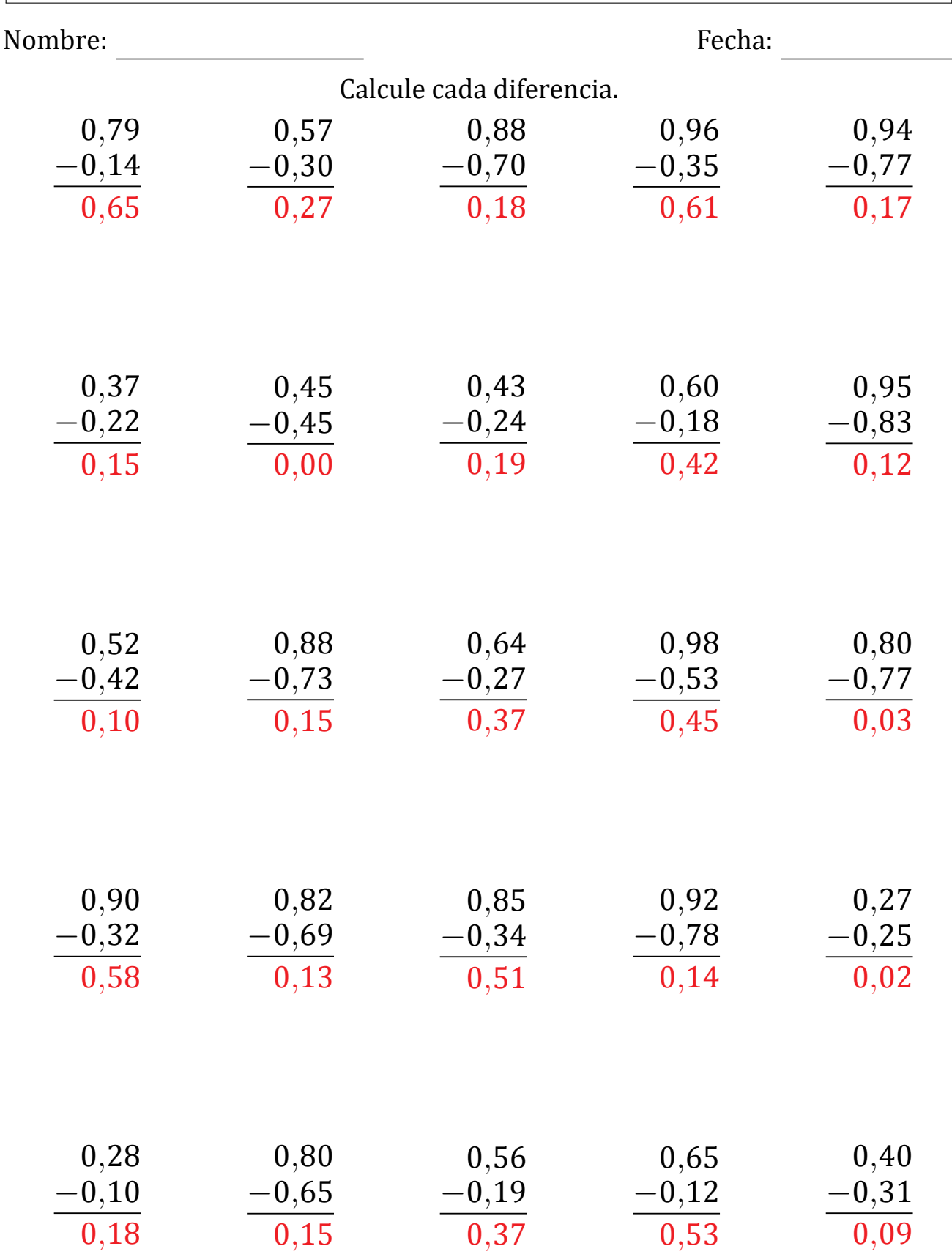

# Restar Decimales (G)

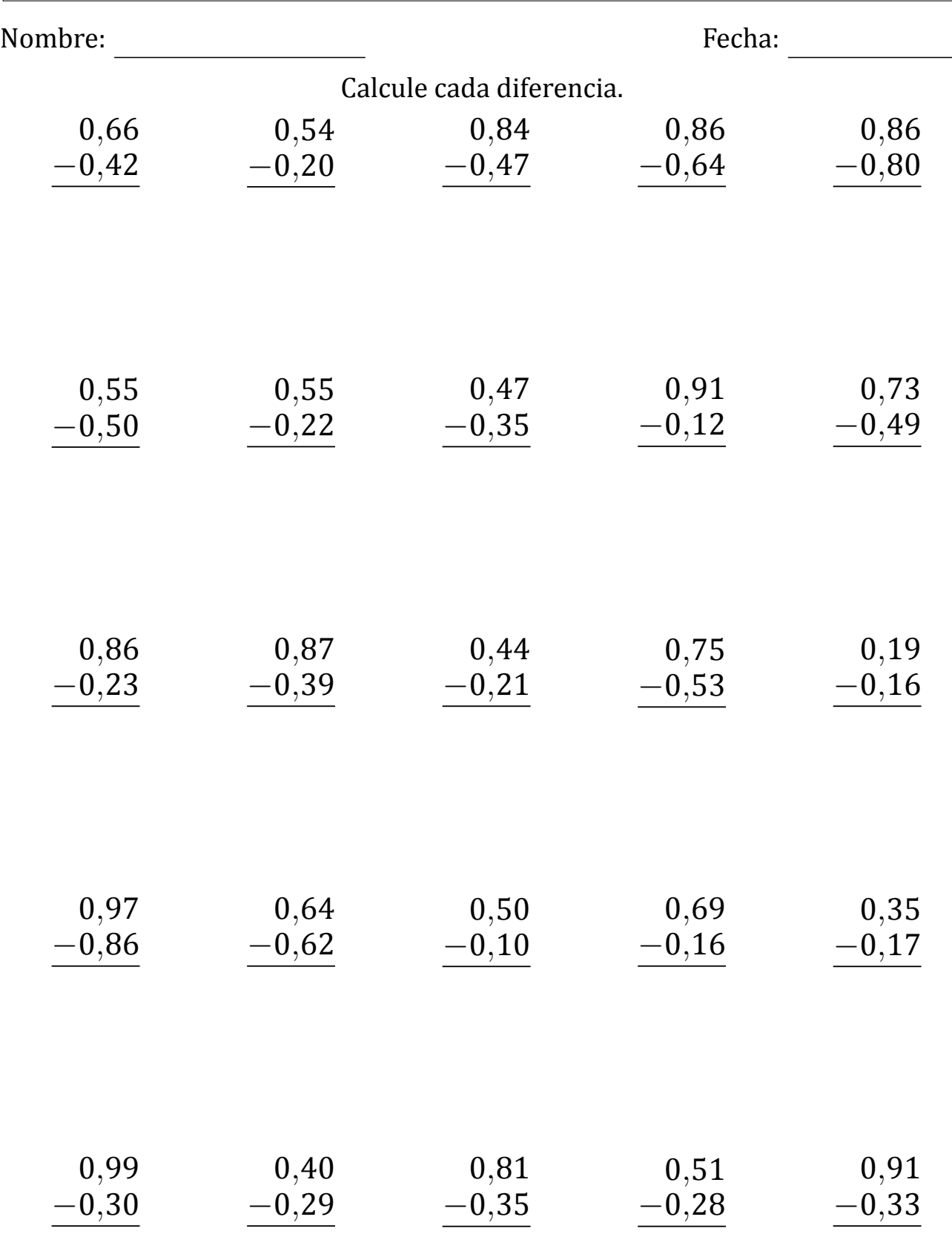

# Restar Decimales (G) Respuestas

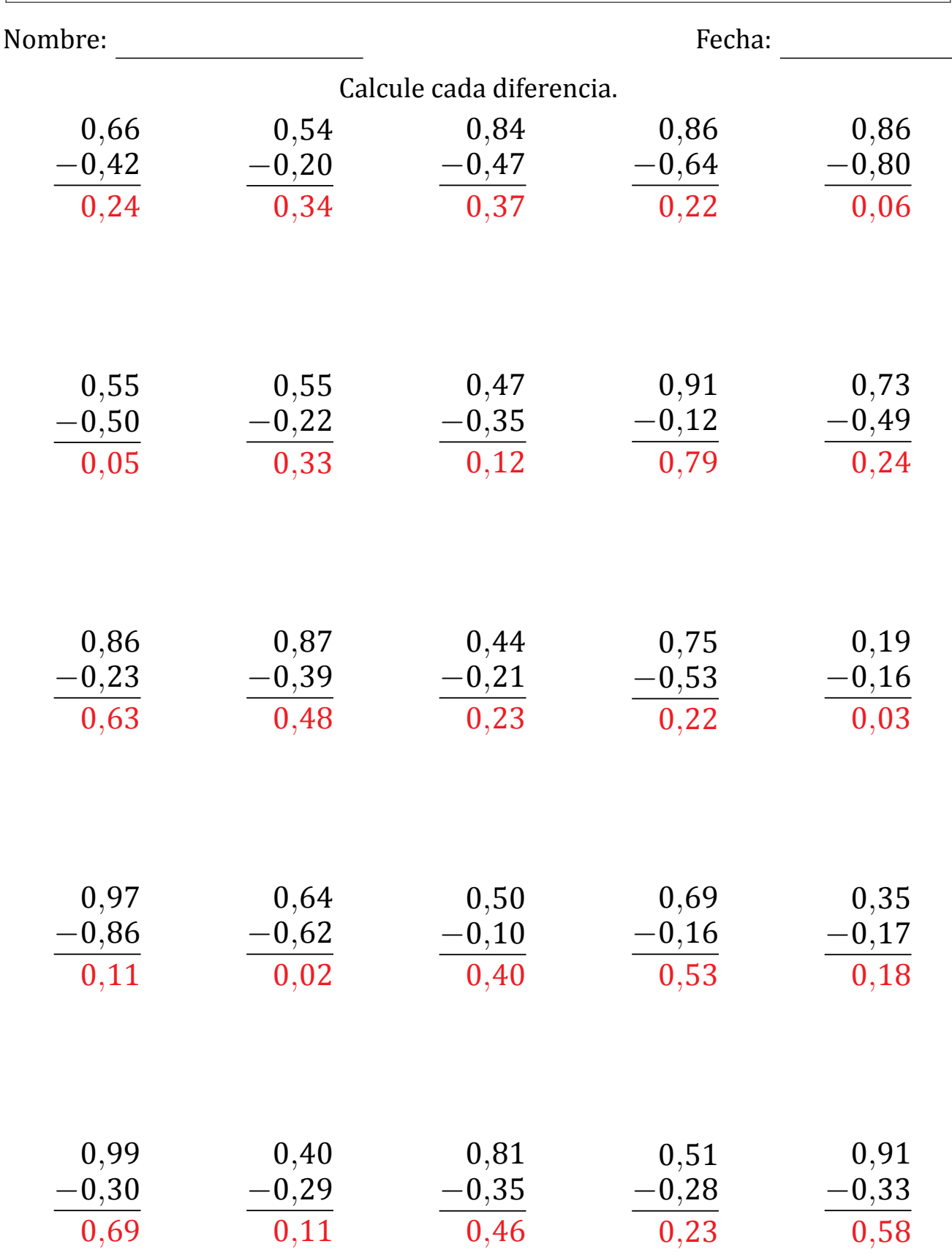

# Restar Decimales (H)

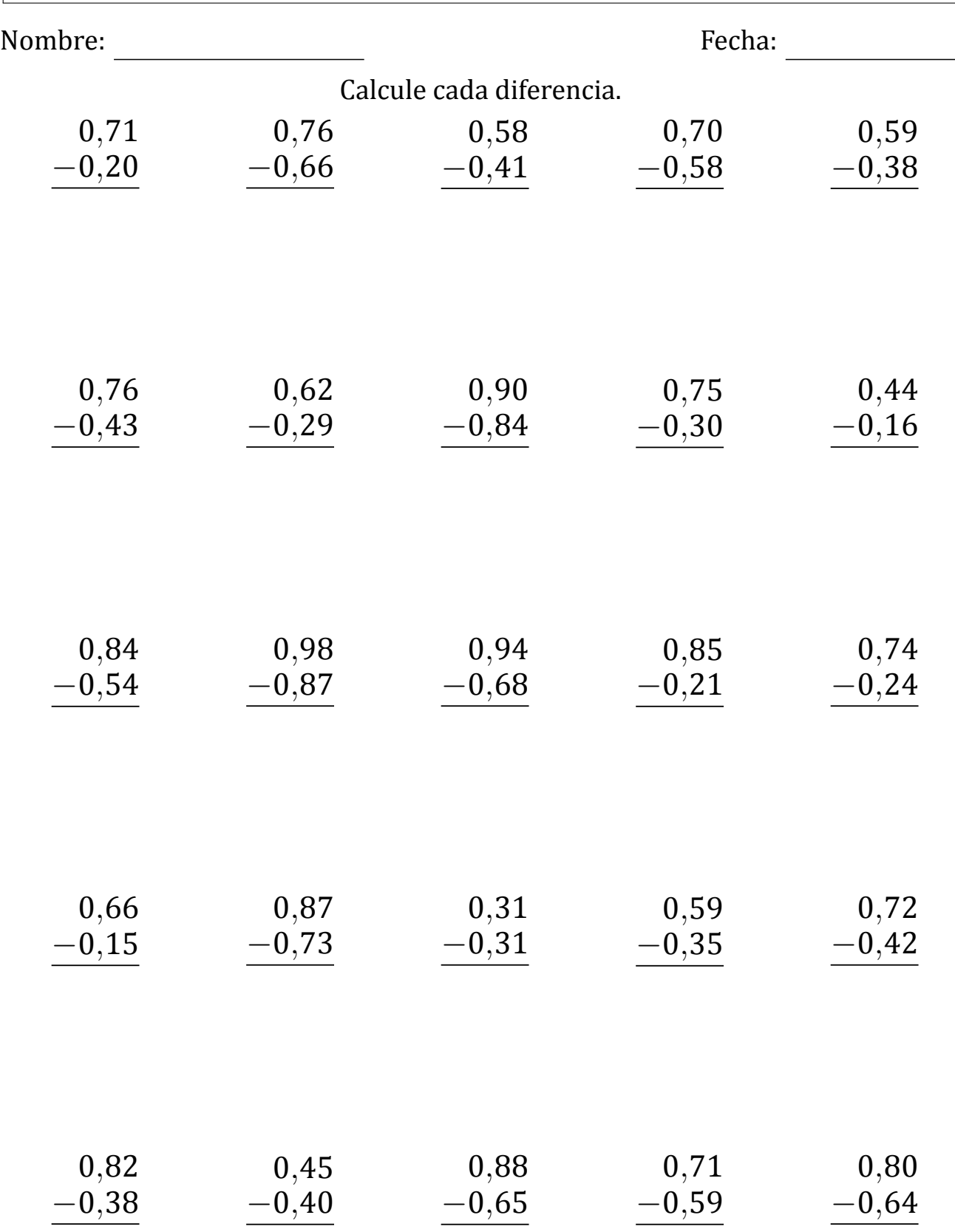

### Restar Decimales (H) Respuestas

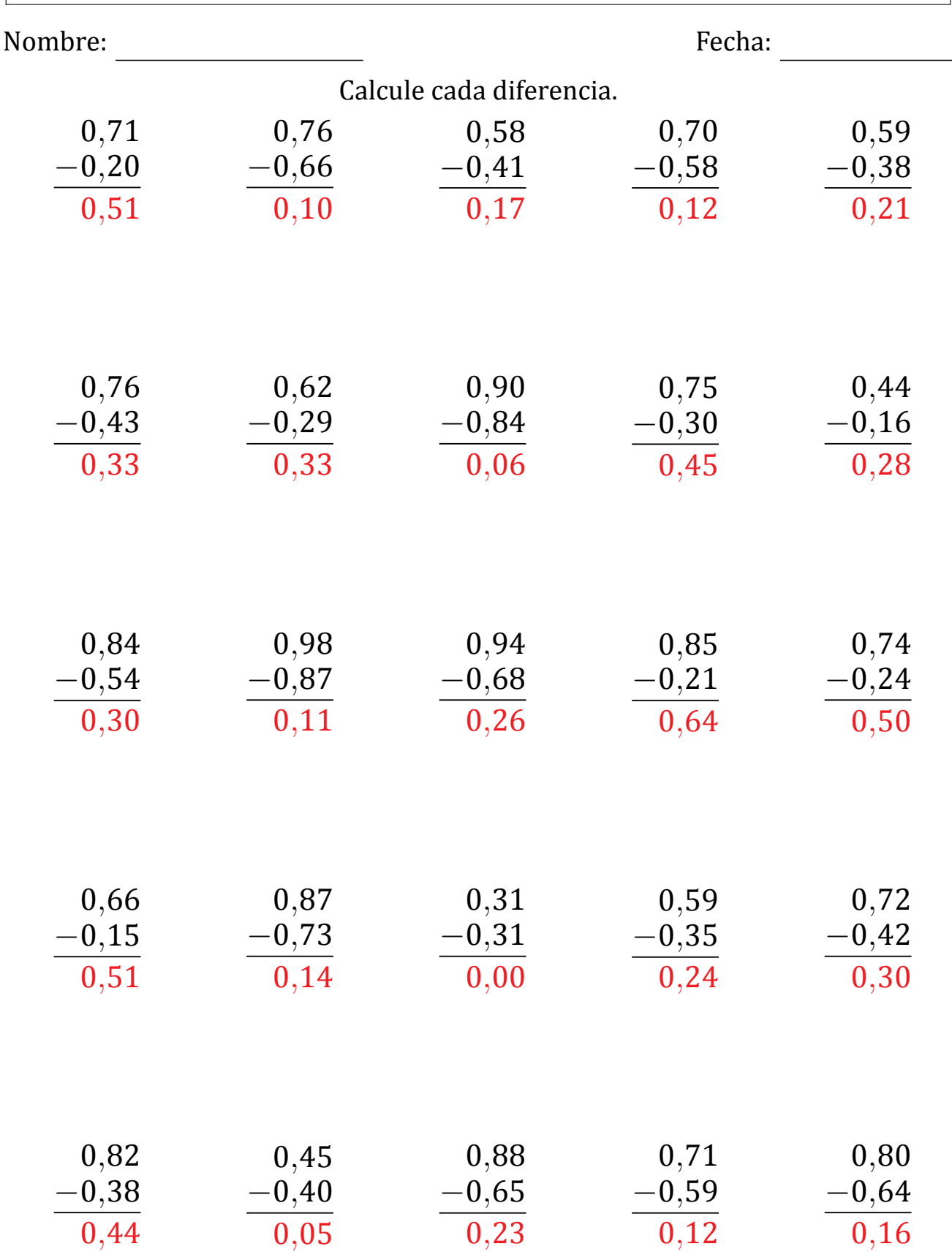

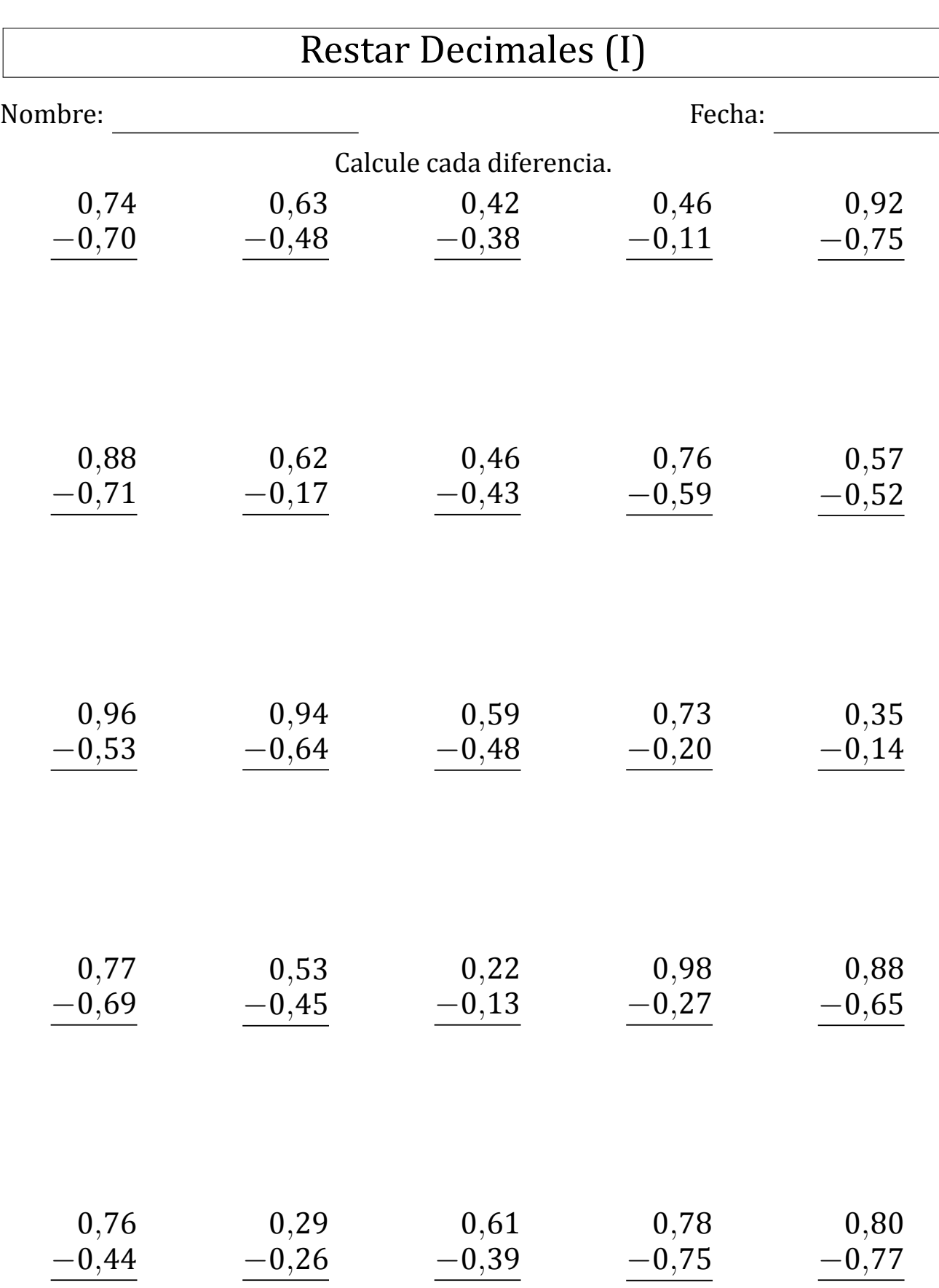

# Restar Decimales (I) Respuestas

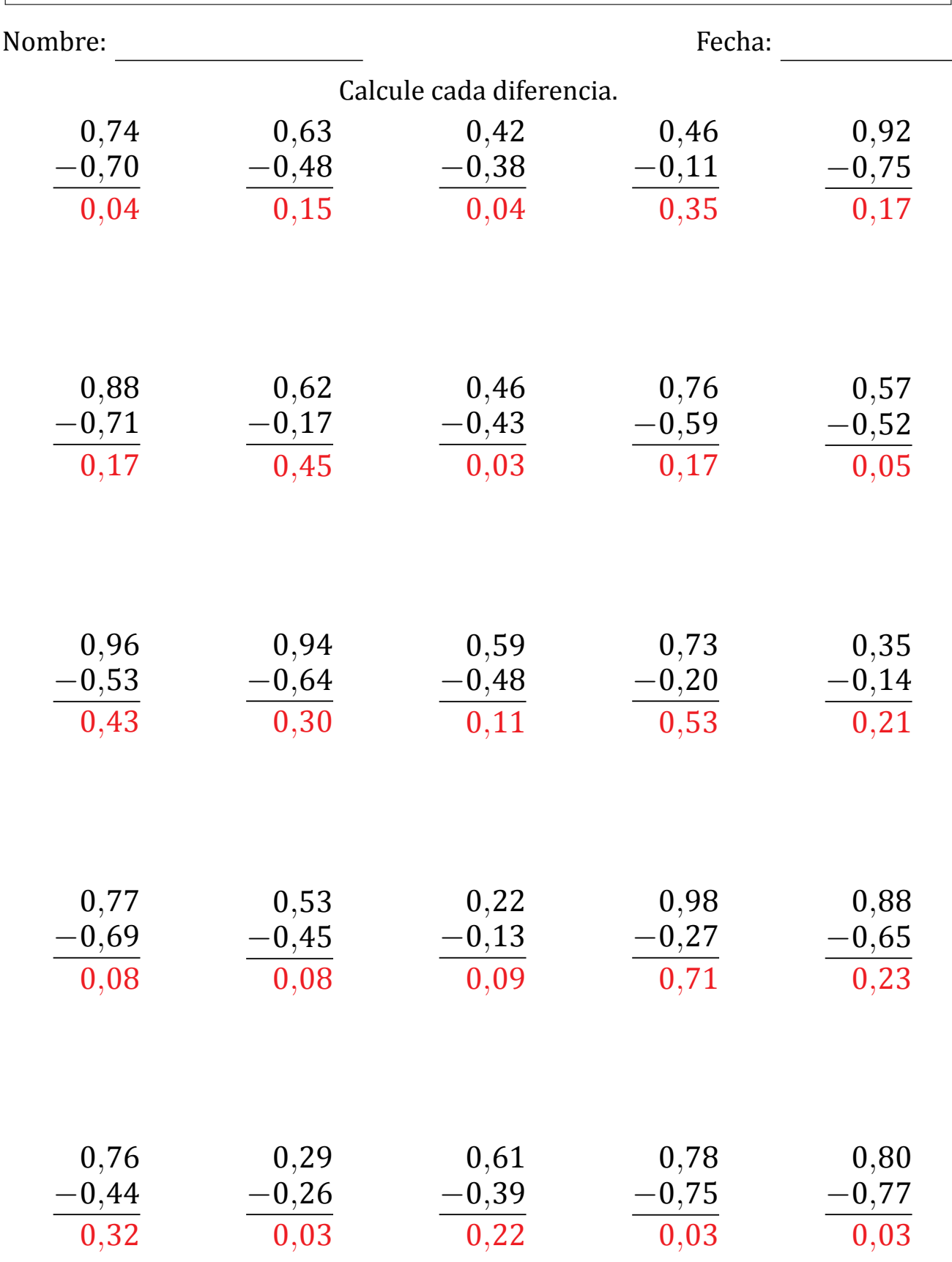

### Restar Decimales (J)

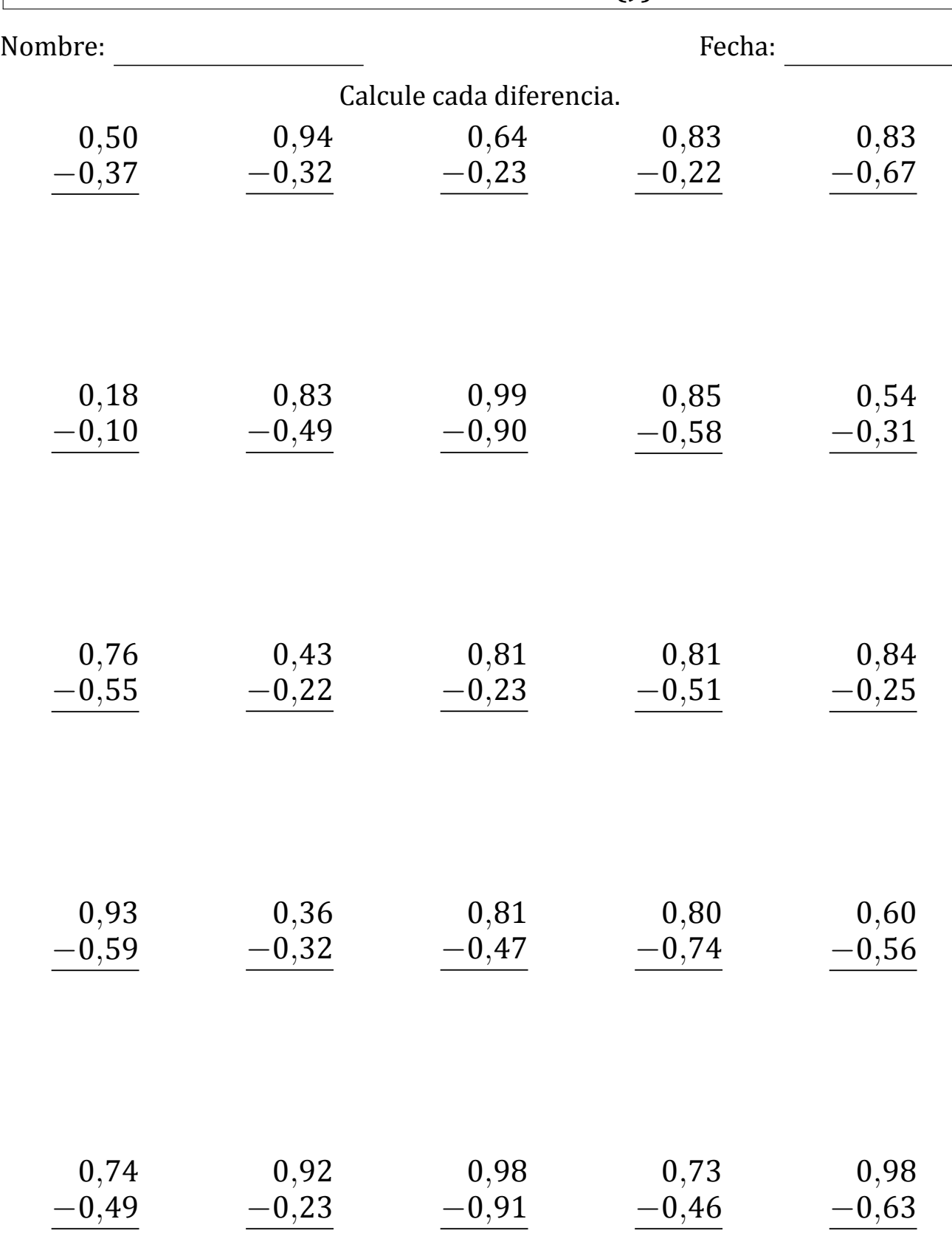

# Restar Decimales (J) Respuestas

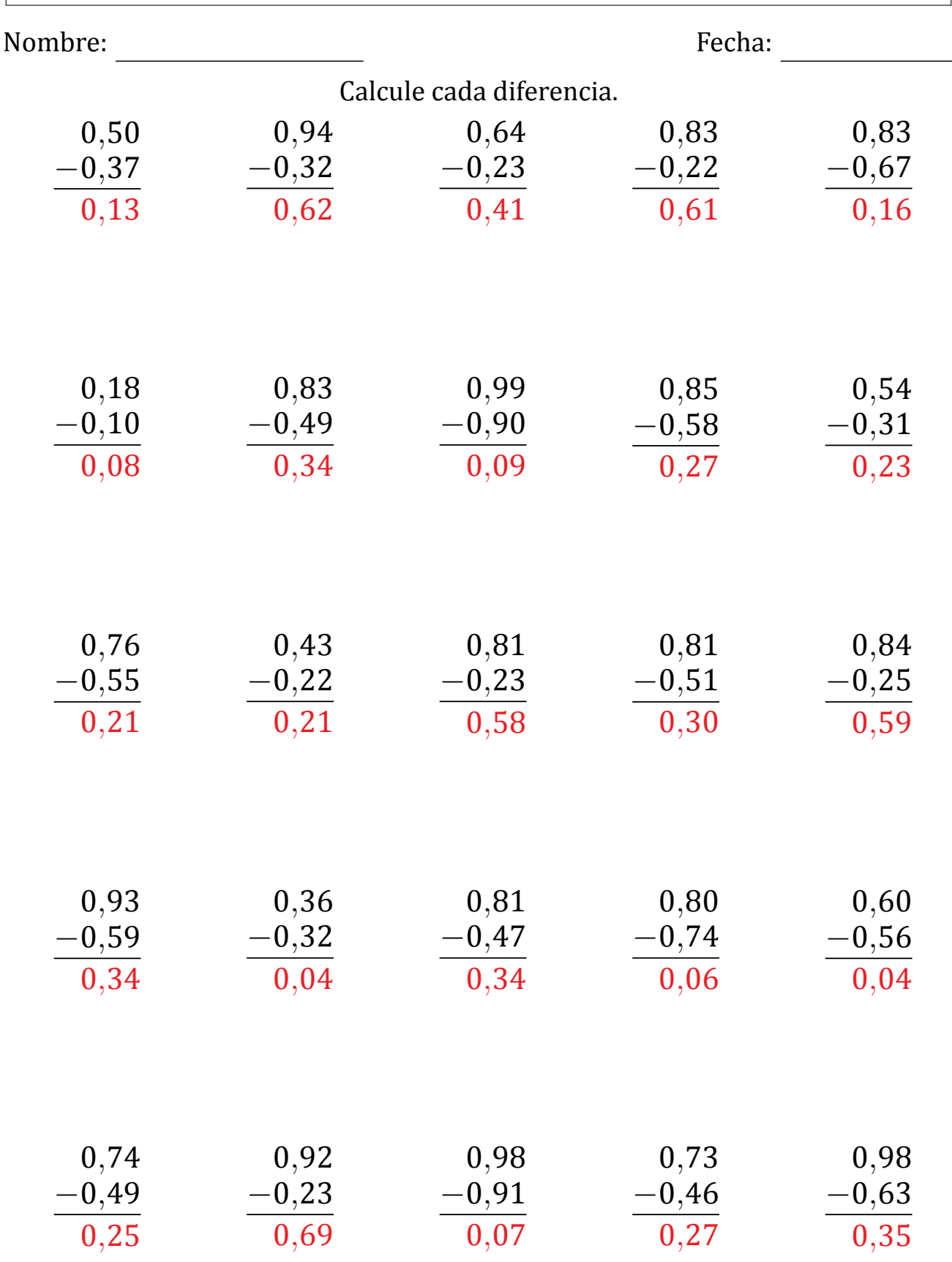